## Краткая инструкция по записи на Вебинар

1. Войти в систему используя поля в правом верхнем углу сайта

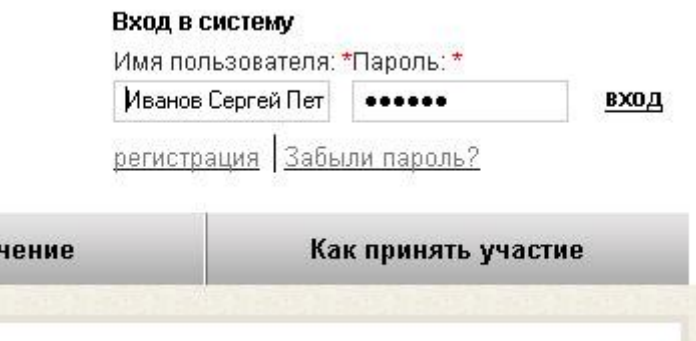

2. На главной странице сайта или в разделе Вебинары выбрать мероприятие и нажать кнопку «Участвовать»

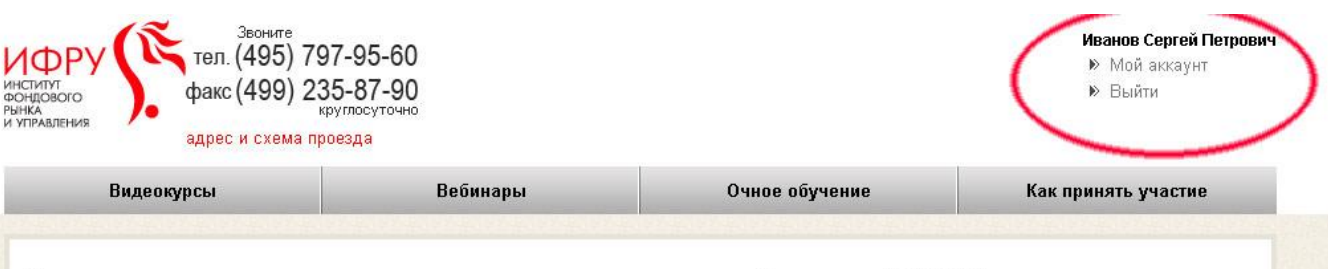

## Приветствуем вас на портале дистанционного обучения ИФРУ!

Вам необходимо в кратчайшие сроки овладеть актуальными знаниями и отработать навыки, которые позволят сохранить любимую работу и высокую зарплату? Вы желаете учиться под руководством лучших преподавателей, но у Вас нет возможности приехать в Москву? Или Вам просто хочется максимально сэкономить время и деньги, и Вы хотите заниматься дома, в офисе или на курорте? Учебный центр ИФРУ предлагает решение специально для Вас: видеокурсы или вебинары. Мы дарим Вам новый образ жизни!

Видеокурсы - это метод дистанционного обучения, при котором обучаемый получает доступ к записанным ранее лекциям и учебным материалам Вебинар - это возможность удаленно участвовать в обучающем мероприятии в режиме реального времени.

ИФРУ – лидирующий учебный центр по проведению семинаров, квалификационных курсов, тренингов и конференций через интернет.

ИФРУ имеет обширную географию проведения обучения: более чем в 30 городах различных регионов России сотрудники различных организаций успешно прошли обучение в форме видеотрансляции, зачастую для многих участников это единственный шанс послушать интересное выступление.

Доступно каждому. Эффективно. Быстро. Качественно. Удобно.

**Ближайшие вебинары** Все вебинары

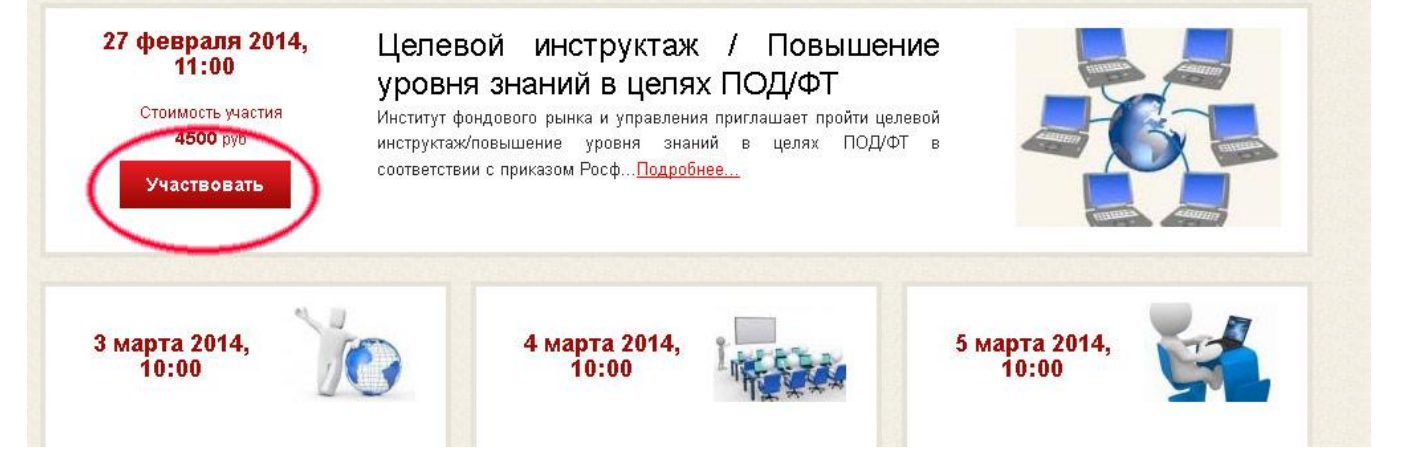

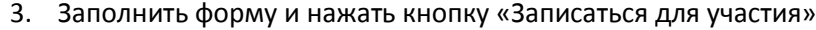

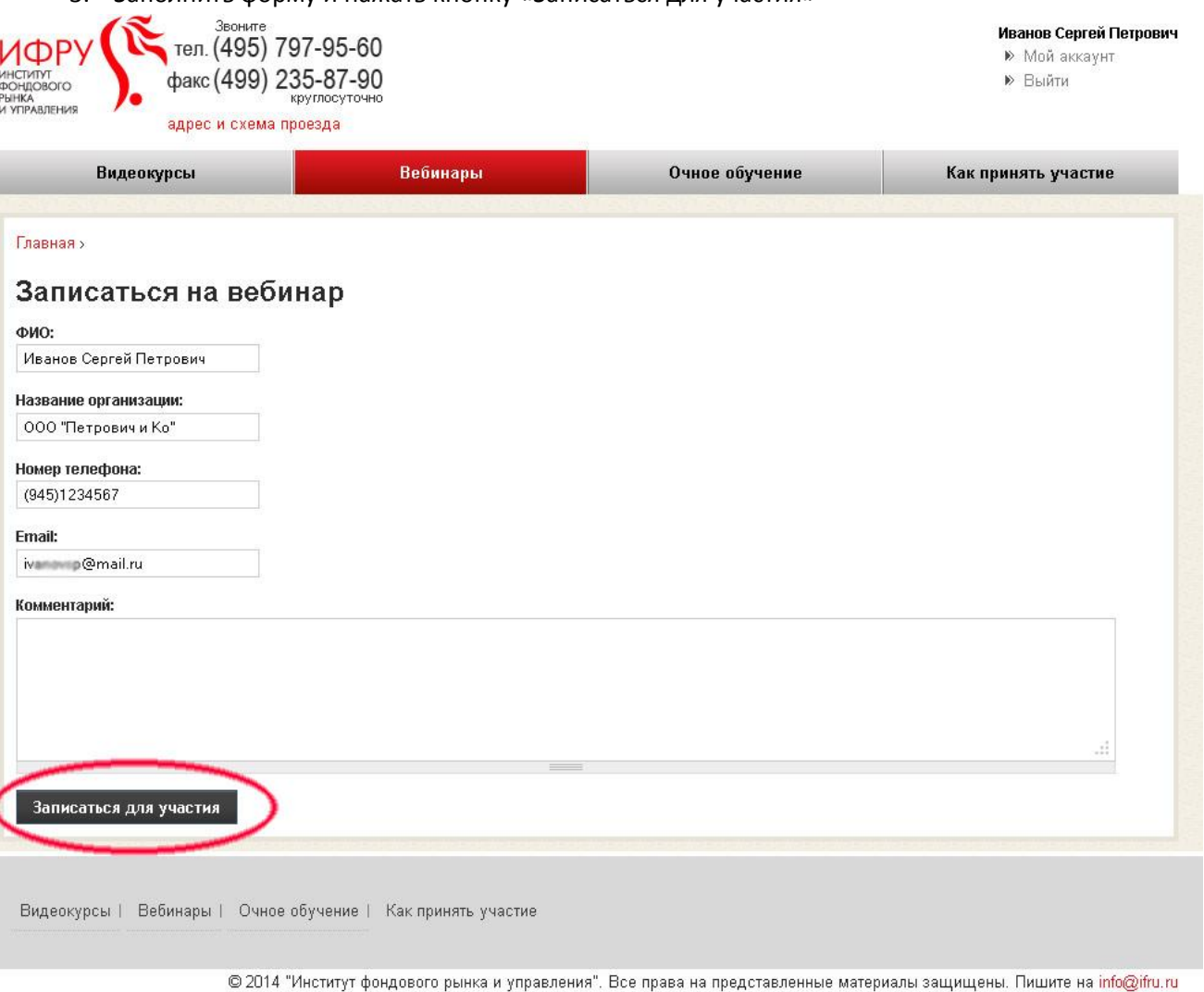

4. Вместо кнопки «Участвовать» появится кнопка «Заявка отправлена»

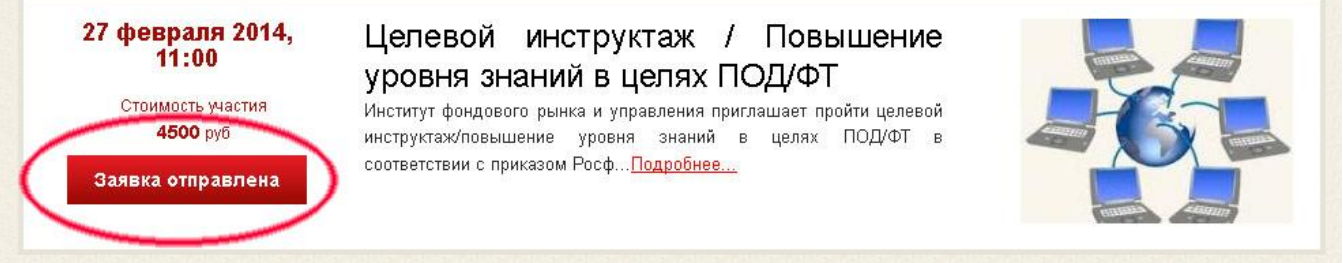

5. Координатору вебинара придет сообщение с Вашей заявкой, он свяжется с Вами и после оплаты откроет доступ. Появится кнопка «Доступ открыт»

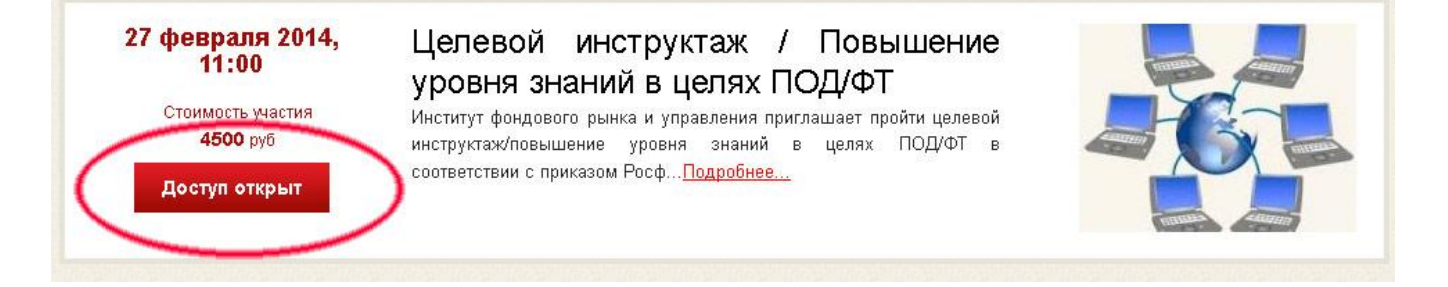

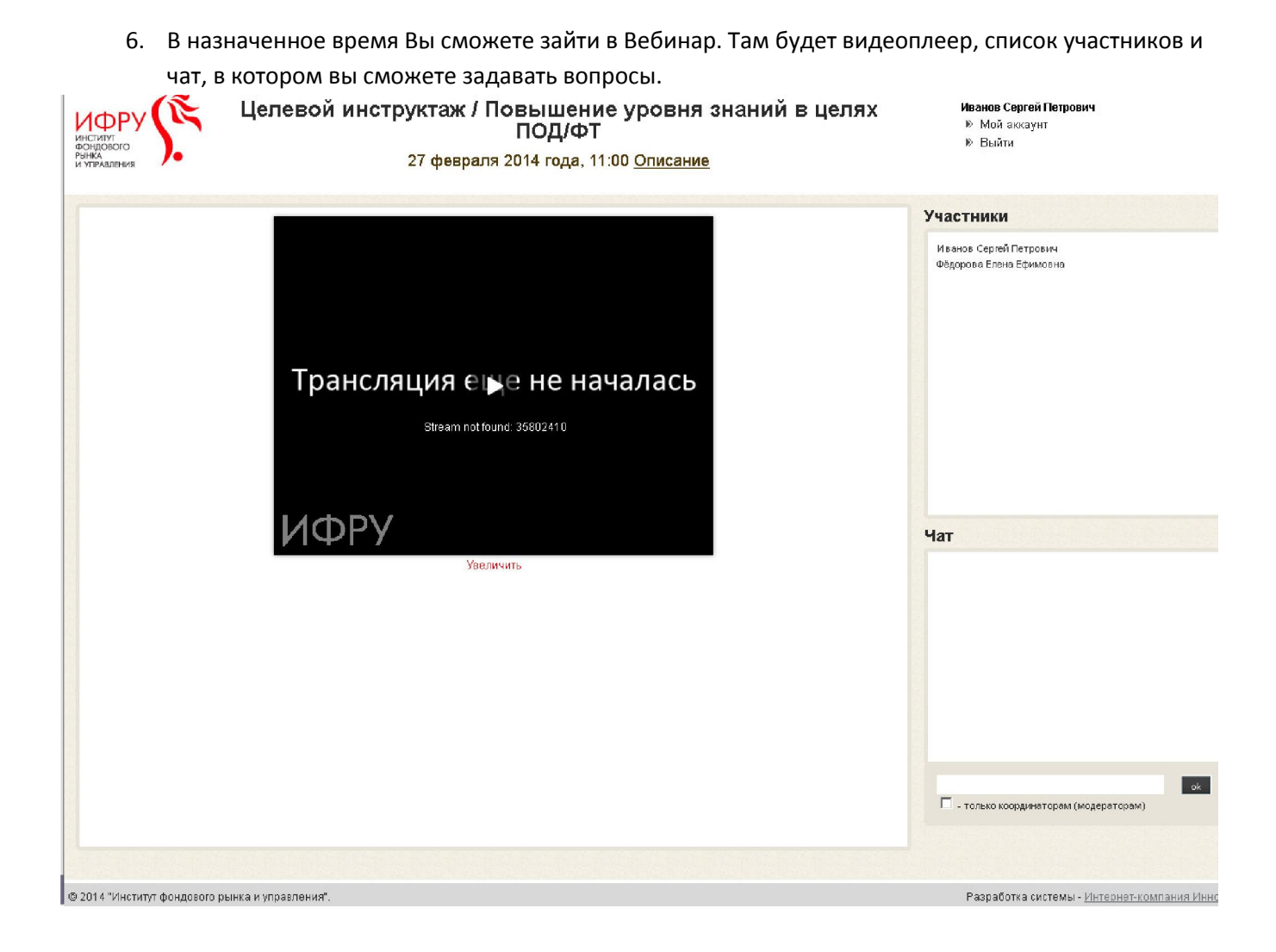